## **Aula Nro: 8**

## **Característica potência ativa-frequência/potência reativa-tensão de um gerador síncrono**

Todos os geradores possuem uma máquina prima ou máquina motriz, que é a fonte de energia mecânica: turbina a gás, turbina hidráulica, turbina acionado a petróleo ou turbinas eólicas, etc. Na figura a seguir, mostra-se o gerador junto com a sua máquina prima e dois de seus principais controladores: o regulador de tensão e o regulador de velocidade.

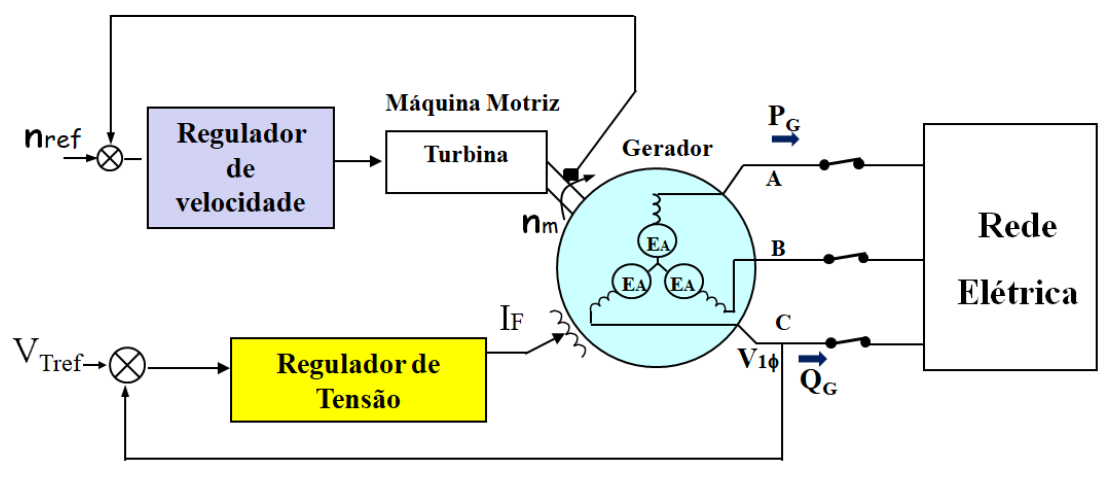

Fig1: Principais controles da máquina síncrona.

Independente da fonte de energia, a máquina prima tem uma característica similar – **quanto mais potência é solicitada, a velocidade tende a diminuir**. Esta diminuição em geral não é linear, mas um mecanismo chamado regulador de velocidade (ou governador) é incorporado para tornar esta característica linear e permitir que pequenas variações da velocidade com a variação da carga.

O desvio de velocidade é (SD) ou (queda de velocidade ou regulação de velocidade) da máquina prima é definido como:

$$
SD = \frac{n_{nl} - n_{fl}}{nfl} .100\%
$$

 $n_{nl}$  = velocidade mecanica do motor primo em vazio em RPM (no load)

 $n_{fl}$  = velocidade mecanica do motor primo a plena carga em RPM (full load)

Observe que SD também pode ser dado em função da frequência, desde que a velocidade mecânica e a frequência são proporcionais.

O desvio de velocidade ou queda de velocidade de uma máquinas motriz tipicamente variam entre 2 a 4%.

Pelo fato que a velocidade do eixo está relacionada com a frequência elétrica pela equação  $f_e = \frac{n_m p}{120}$  $\frac{nmp}{120}$  (sendo  $n_m$  a velocidade do eixo dada em RPM e p o número de polos), a potência de saída está relacionada a frequência. Na figura 2, mostram-se as características potência por velocidade mecânica e por frequência.

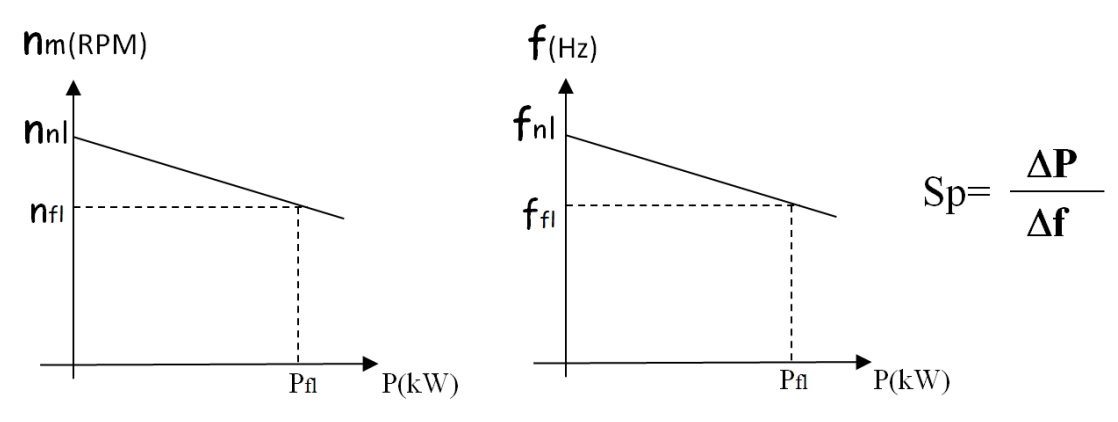

Fig2. Características velocidade mecânica x Potencia e freqüência x Potência, respectivamente.

A relação da potência de operação "P" com à sua frequência de operação (fsis) pode ser vista na figura 3.

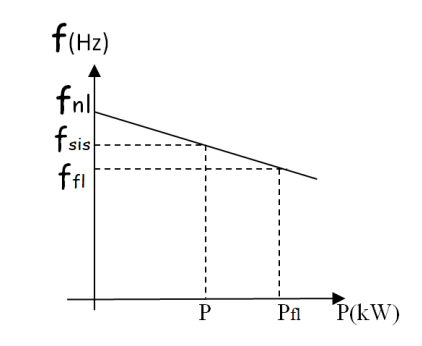

Fig3. Características freqüência x Potência para um ponto de operação.

Esta relação vem dada pela equação:

$$
P = S_p \left( f_{nl} - f_{sis} \right)
$$
  
On 
$$
f_{sis} = f_{nl} - \frac{1}{S_p} P
$$

Onde:

 $P =$ potencia de saída do gerador  $f_{nl}$  = frequência em vazio ("non load" ou sem carga)  $f_{\text{sis}}$  = frequencia de operação do sistema  $\mathcal{S}_{P}$  = inverso da inclinação da curva em  $\left. \frac{kW}{Hz} \right.$ ou  $\left. \frac{MW}{Hz} \right/$  $S_P = \frac{\Delta P}{\Delta f}$  $\frac{\Delta P}{\Delta f} = \frac{P}{f_{fl} -}$  $f_{fl}$ – $f_{nl}$ 

A equação de  $f_{sis}$  tem a forma da equação da reta  $y = b - mx$ . A inclinação da reta (m=1/SP) é conhecida como **estatismo** e é muito utilizado em sistemas elétricos de potência.

$$
R = \frac{1}{S_P} = \frac{\Delta f}{\Delta P}
$$
 (estatismo)

Uma expressão pode ser obtida para potência reativa  $(Q)$  e tensão terminal  $V_T$  para um gerador ligado a uma carga isolada.

Aumento de cargas em atraso implica na diminuição da tensão terminal  $V_T$ . Por outro lado, aumento de cargas capacitivas implica no aumento da tensão terminal  $V_T$ .

Da mesma forma que o caso anterior, está característica é não linear, porém os geradores possuem um regulador de tensão para tornar a característica de variação de tensão por acréscimo de carga em forma linear.

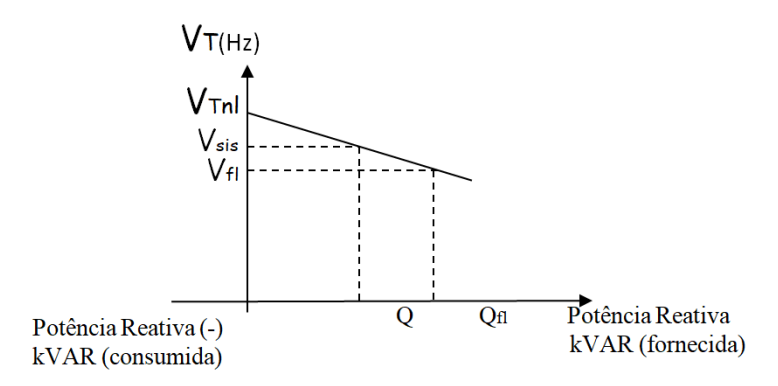

Fig4. Características Tensão Terminal x Potência Reativa.

$$
Q = S_Q (V_{Tnl} - V_{sis})
$$
  
\n
$$
V_{sis} = V_{Tnl} - \frac{1}{S_Q} . Q
$$
  
\n
$$
V_{Tnl} = \text{tensão em vazio}
$$
  
\n
$$
V_{Tfl} = \text{tensão em plena carga}
$$
  
\n
$$
V_{si} = \text{tensão do sistema}
$$
  
\n
$$
Q_{fl} = \text{potência reativa a plena carga}
$$
  
\n
$$
S_Q = \text{inverseo da inclinação da curva em } {}^{KVar}/_V \text{ ou } {}^{MVar}/_V
$$

A característica Pxf e QxV cumprem uma função importante na operação de paralelo de geradores.

## **Caso 1: Gerador ligado a cargas isoladas.**

**Exemplo:** A figura mostra um gerador alimentando uma carga. Uma segunda carga será ligada em paralelo com a primeira. A frequência sem carga do gerador é 61Hz, e tem uma inclinação de  $S_p = \frac{1 \text{ MW}}{Hz}$  $\frac{M}{Hz}$ . A carga 1 consome 1000 kW e possui f.d.p. = 0,8 em atraso, enquanto que a carga 2 consome 800kW e f.d.p. = 0,707 em atraso.

- a) Antes de fechar a chave, qual a frequência de operação?
- b) Qual a frequência do sistema com a chave fechada?
- c) Após a carga 2 ter sido conectada qual deveria ser a ação que o operador deveria tomar para restaurar a frequência do sistema em 60Hz?

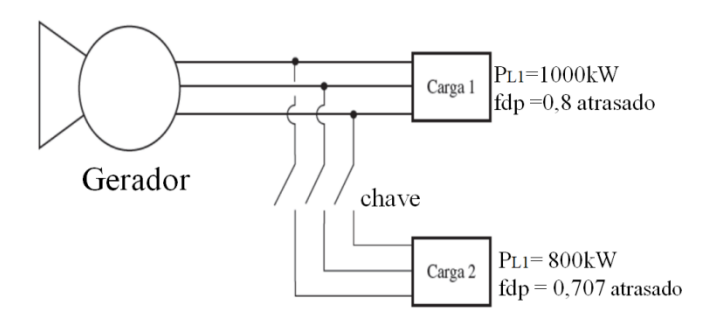

a) A condição inicial pode visualizar-se na figura a seguir:

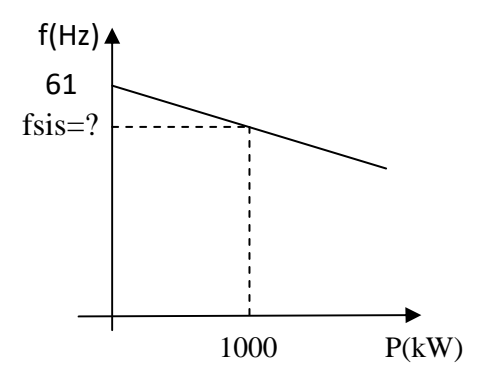

$$
P = P_{L1} = 1000 \text{ kW}
$$
  

$$
f_{\text{sis}} = f_{nl} - \frac{1}{s_p} \cdot P = 61 - \frac{1}{\frac{1MW}{Hz}} \cdot 1MW = 60Hz;
$$

Resp: A frequência do sistema com a carga 1 é 60 [Hz].

a) Após a inclusão da carga 2 tem-se  
\n
$$
P = 1000 + 800 = 1800 \text{ kW}
$$
\n
$$
f_{sis} = 61 - \frac{1}{\frac{1MW}{Hz}} .1,8MW = 59,2Hz
$$

Resp: Depois que a carga 2 é ligada, a frequência do sistema cai para 59,2 Hz (vide figura a seguir)

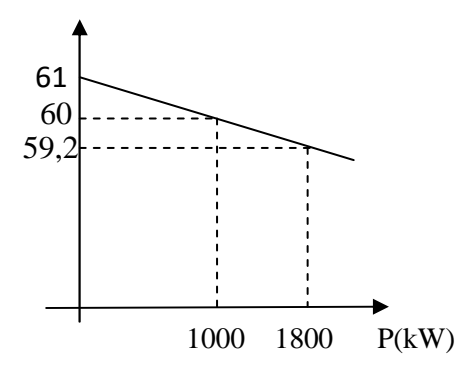

b) Para restaurar o sistema a frequência inicial de 60 Hz, o operador deveria aumentar a frequência em vazio  $(f_{nl})$  do regulador de velocidade que equivale a subir a característica Pxf como é mostrado na figura a seguir.

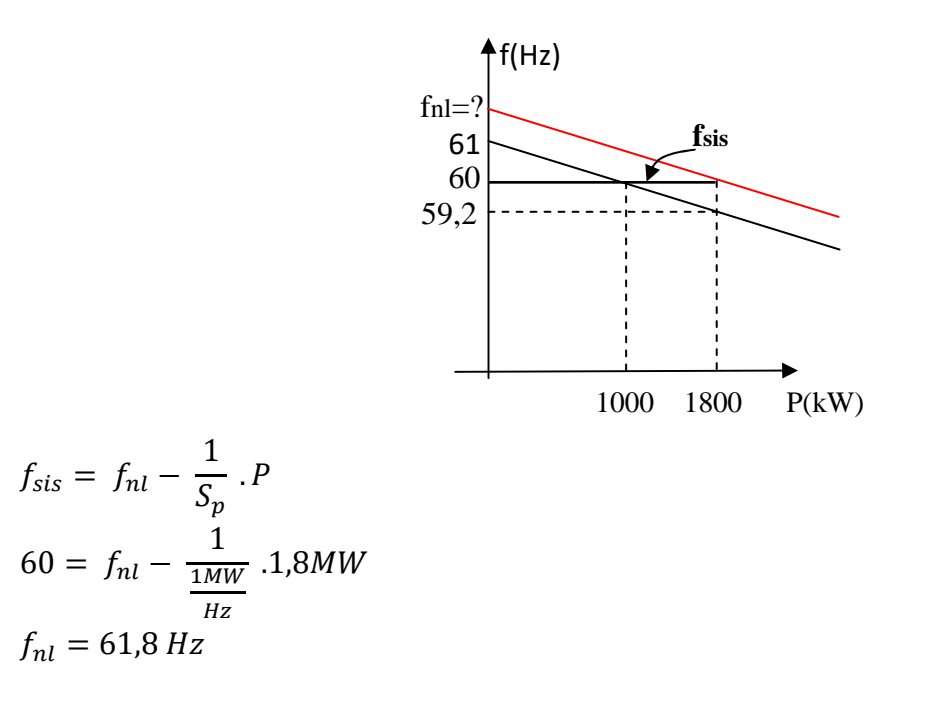

**Resp:** O operador deveria ajustar a frequencia em vazio do regulador de velocidade em +0,8Hz de 61Hz em 61,8Hz para restaurar a frequência do sistema em 60Hz.